## **Особенности использования**

\* Лазер не будет отражаться от нетвердых объектов, даже если наложена нужная текстура и выставлен правильный режим проекции.

\* Несмотря на расчёт Goldsource на слабые ПК, на практике 100-150+ лучей в кадре уже снижают fps на карте-коробке на GeForce550. Отключение отрисовки луча не помогает и значение viewbeams не снижается(баг?).

\* Если при помощи парент-системы прицепить к спрайту на конце луча твердый объект, не пропускающий луч, или даже прицепить самого игрока, то он начнет двигаться к источнику лазера, каждый Think проходя примерно половину своего размера (размер от центра, привязанного к спрайту, до края, куда попадает луч). Если прицепить func\_tank, который поворачивается к ближайшему краю луча, то он сам найдет середину луча.

\* Если убрать в коде лазера проверку на класснейм, то на конце луча можно напрямую, безо всякого спрайта, указать любую энтитю, например path\_track.

From: <http://xash3d.ru/> - **Xash3D**

Permanent link: **[http://xash3d.ru/doku.php?id=env\\_laser&rev=1660138106](http://xash3d.ru/doku.php?id=env_laser&rev=1660138106)**

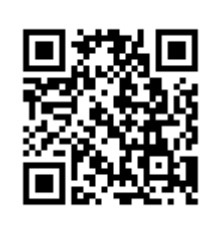

Last update: **2022/08/10 13:28**